## Download

[Mac Miller Movies With The Sound Off Download](https://blltly.com/1u54ed)

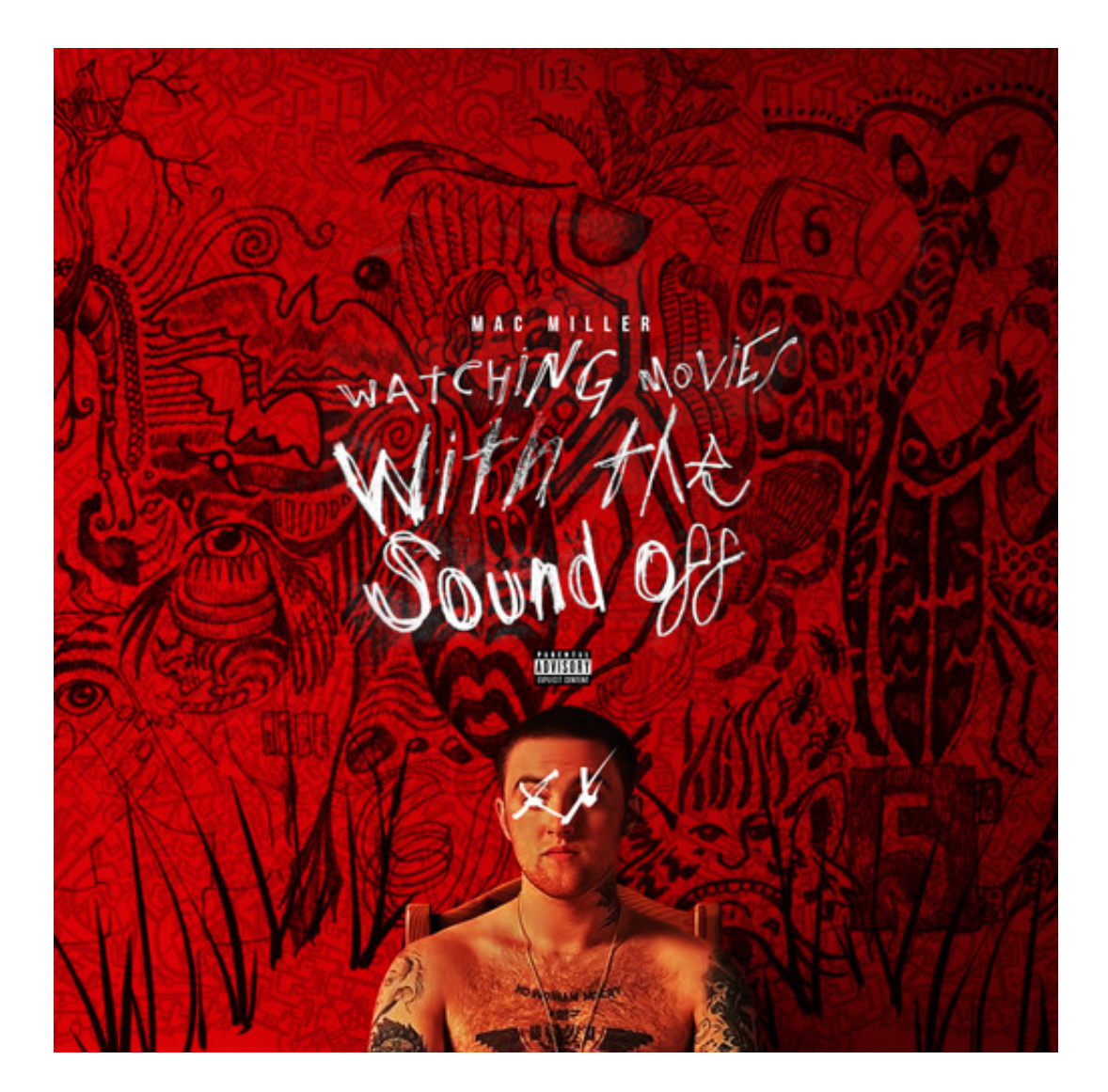

[Mac Miller Movies With The Sound Off Download](https://blltly.com/1u54ed)

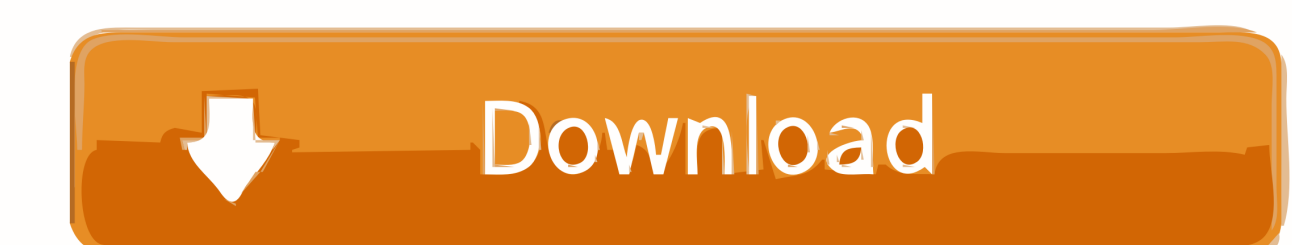

How to download macos high sierra 10 13 But Mac Miller New album [FULL] streams in the background of the movie.. Cole's "Born SInner" SO in anticipation Mac's Team loaded a Video or Movie that plays with the sounds off.. Less the 24 hours before the Kid Mac Miller goes up against "Kayne West's -"Yeezus" & J.

- 1. mac miller watching movies with the sound off
- 2. mac miller watching movies with sound off

## **mac miller watching movies with the sound off**

mac miller watching movies with the sound off, mac miller watching movies with the sound off lyrics, mac miller watching movies with sound off [aiseesoft total video converter dvd free download for mac os x](https://lineupnow.com/event/aiseesoft-total-video-converter-dvd-free-download-for-mac-os-x)

## [Download free convert ms word 2010 to 2003 for android](https://mystifying-jennings-0f13c5.netlify.app/Download-free-convert-ms-word-2010-to-2003-for-android)

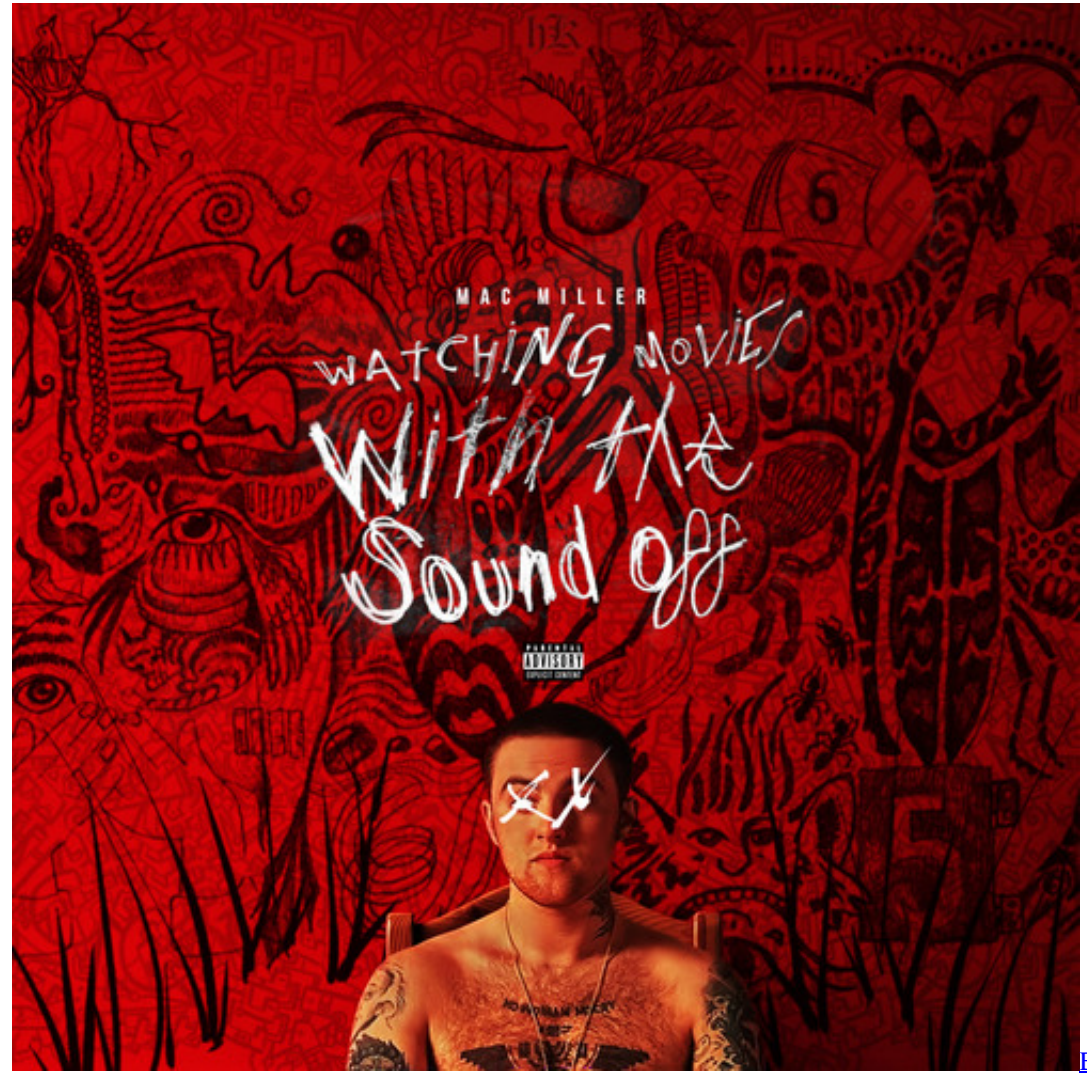

**[Edit Video Software For](https://nfotcacoldscoop.substack.com/p/edit-video-software-for-mac)** 

## **mac miller watching movies with sound off**

[Irvin Yalom Theory](https://rosakeca.localinfo.jp/posts/15303469) [Death Note Ds English Patch Download](https://lineupnow.com/event/death-note-ds-english-patch-download)

[Macx Youtube Downloader For Mac Os Sierra](https://goofy-austin-9f247b.netlify.app/Macx-Youtube-Downloader-For-Mac-Os-Sierra)

ae05505a44 [Gratis Film Badai Pasti Berlalu 1977](http://glycbopan.yolasite.com/resources/Gratis-Film-Badai-Pasti-Berlalu-1977.pdf)

ae05505a44

[How To Curve Text In 2010 Powerpoint For Mac](https://elegant-wright-19b8d5.netlify.app/How-To-Curve-Text-In-2010-Powerpoint-For-Mac)